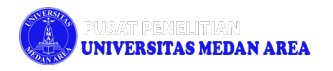

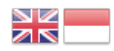

**BLOG** 

[Home](https://pp.uma.ac.id/) [Blog](https://pp.uma.ac.id/blog/) [Blog](https://pp.uma.ac.id/category/blog/) Memahami Tentang Apa Itu Internet Of Things

# **Memahami Tentang Apa Itu Internet Of Things**

Posted by [ADMIN](https://pp.uma.ac.id/author/admin/)

**Categories** [BLOG](https://pp.uma.ac.id/category/blog/)

Date MAY 14, 2024

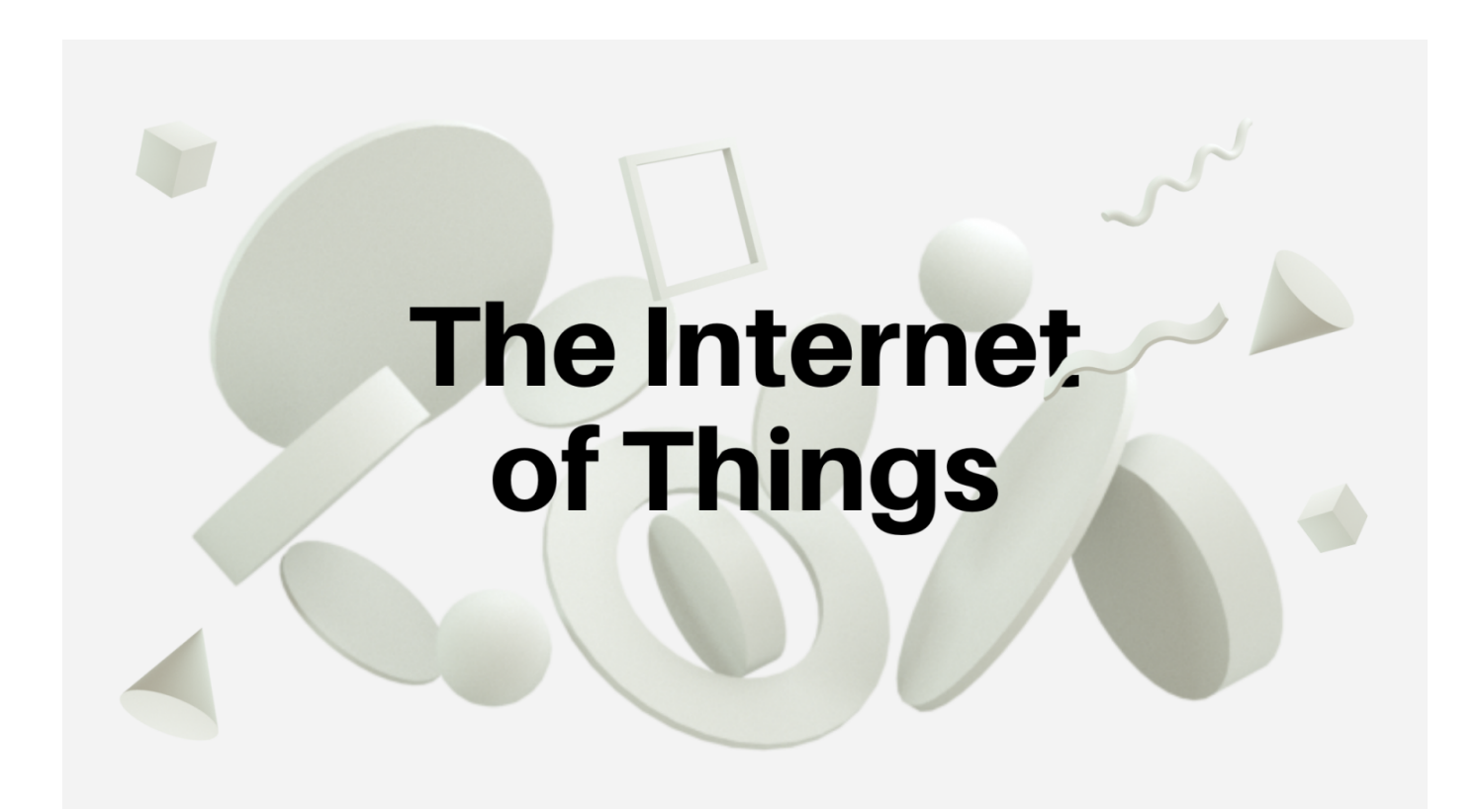

# **The Internet** of Things

IOT adalah singkatan dari Internet of Things, yang dalam bahasa Indonesia bisa diterjemahkan sebagai "Internet Hal-hal". Konsep ini merujuk pada jaringan perangkat �sik yang terhubung dan saling berinteraksi melalui internet, tanpa memerlukan campur tangan manusia secara langsung. Perangkatperangkat ini bisa berupa apa saja, mulai dari perangkat elektronik rumah tangga seperti lampu, kulkas, hingga kendaraan, alat kesehatan, dan infrastruktur perkotaan.

Melalui IOT, perangkat-perangkat tersebut dapat mengumpulkan, mengirim, dan menerima data. Dengan kemampuan ini, mereka dapat berbagi informasi dan melakukan tindakan secara otomatis berdasarkan pengaturan atau instruksi yang telah diprogram sebelumnya. Contoh penggunaan IOT meliputi monitoring kualitas udara, pengaturan otomatis suhu dalam ruangan, atau bahkan pengoptimalan rutinitas produksi di pabrik-pabrik. IOT memiliki potensi besar untuk meningkatkan efisiensi, kenyamanan, dan keamanan dalam berbagai aspek kehidupan sehari-hari.

Internet of Things (IoT) mencakup beragam jenis perangkat dan aplikasi yang bisa dibagi menjadi beberapa kategori utama. Berikut adalah beberapa jenis IoT yang umum:

- 1. Rumah Pintar (Smart Home): Ini adalah salah satu yang paling umum. Meliputi perangkat seperti lampu, thermostat, kunci pintu, kamera pengawas, dan peralatan rumah tangga lainnya yang terhubung ke internet dan dapat dikendalikan dari jarak jauh melalui aplikasi.
- 2. Kesehatan Pintar (Smart Health): Termasuk perangkat seperti monitor detak jantung, alat pelacak aktivitas, peningkatan peralatan medis seperti pompa insulin cerdas, dan perangkat kesehatan lainnya yang memantau kondisi kesehatan dan memberikan informasi kepada pengguna atau profesional medis.
- 3. Kota Pintar (Smart Cities): Penggunaan IoT dalam infrastruktur kota untuk mengelola lalu lintas, pencahayaan jalan, manajemen limbah, pemantauan polusi udara, dan layanan publik lainnya [dengan](https://pp.uma.ac.id/2024/05/14/internet-of-things-adalah/#) lebih efisien.
- 4. Pabrik Pintar (Smart Manufacturing): Menggunakan IoT untuk mengotomatiskan proses produksi, memantau peralatan, menganalisis data untuk meningkatkan efisiensi produksi, dan mengurangi downtime mesin.
- 5. Transportasi Pintar (Smart Transportation): Meliputi kendaraan otonom, sistem manajemen lalu lintas yang cerdas, pembayaran tol dan parkir otomatis, dan pemantauan armada transportasi untuk meningkatkan keamanan dan efisiensi.
- �. Retail Pintar (Smart Retail): Penerapan IoT dalam pengalaman belanja, seperti penandaan harga elektronik, analisis penggunaan ruang toko untuk meningkatkan penempatan produk, dan penggunaan sensor untuk mengelola stok.
- 7. Energi Pintar (Smart Energy): Termasuk dalam hal ini adalah penggunaan meter listrik pintar, sistem manajemen energi di rumah dan bangunan, dan penggunaan teknologi IoT untuk mengoptimalkan produksi dan penggunaan energi.
- �. Agriculture Pintar (Smart Agriculture): Penerapan IoT dalam bidang pertanian untuk mengontrol irigasi tanaman, memantau kondisi tanah dan cuaca, serta mengelola peternakan dengan lebih efisien.

Kategori-kategori ini hanya beberapa contoh dari berbagai jenis aplikasi dan industri yang menggunakan IoT untuk meningkatkan efisiensi, produktivitas, dan kualitas hidup.

Cara kerja Internet of Things (IoT) melibatkan beberapa tahap yang melibatkan perangkat keras, perangkat lunak, jaringan, dan pengguna akhir. Berikut adalah gambaran umum tentang cara kerja IoT:

- 1. Sensor dan Perangkat Pemantauan: Proses dimulai dengan sensor atau perangkat pemantauan yang dipasang pada objek atau lingkungan tertentu. Sensor ini bisa berupa berbagai jenis, seperti sensor suhu, kelembaban, gerakan, cahaya, atau sensor khusus lainnya tergantung pada kebutuhan aplikasi.
- 2. Pengumpulan Data: Sensor tersebut mengumpulkan data dari lingkungan sekitarnya. Data ini bisa berupa berbagai parameter atau informasi tergantung pada jenis sensor yang digunakan. Misalnya, sensor suhu akan mengumpulkan data tentang suhu lingkungan sekitarnya.
- 3. Komunikasi: Data yang dikumpulkan oleh sensor kemudian dikirim ke perangkat penghubung atau gateway melalui teknologi komunikasi seperti Wi-Fi, Bluetooth, Zigbee, atau protokol jaringan lainnya.
- 4. Pemrosesan Data: Perangkat penghubung atau gateway akan memproses data yang diterima dari sensor. Proses ini bisa mencakup pengolahan sederhana seperti pengelompokan data atau analisis lebih lanjut tergantung pada kebutuhan aplikasi.
- 5. Koneksi ke Internet: Data yang telah diproses kemudian dikirim ke cloud atau server IoT melalui

koneksi internet. Ini memungkinkan data untuk diakses dari jarak jauh dan disimpan untuk an[alisis](https://pp.uma.ac.id/2024/05/14/internet-of-things-adalah/#) lebih lanjut atau tindakan lebih lanjut.

- �. Pemantauan dan Kontrol: Data yang dikirim ke cloud atau server IoT dapat diakses oleh pengguna akhir melalui aplikasi seluler, dashboard web, atau antarmuka pengguna lainnya. Pengguna dapat memantau kondisi, menerima pemberitahuan, dan bahkan mengontrol perangkat yang terhubung melalui aplikasi tersebut.
- 7. Analisis dan Tindakan: Data yang dikumpulkan dapat dianalisis untuk mendapatkan wawasan yang berharga, seperti tren atau pola perilaku. Berdasarkan analisis ini, tindakan dapat diambil secara otomatis atau manual untuk mengoptimalkan operasi, meningkatkan efisiensi, atau memberikan layanan yang lebih baik.

Proses ini terjadi secara terus-menerus, dengan data yang terus dikumpulkan, diproses, dan digunakan untuk meningkatkan sistem IoT. Selain itu, dengan adanya kemajuan teknologi seperti kecerdasan buatan (AI) dan pembelajaran mesin (machine learning), sistem IoT dapat menjadi semakin pintar dan lebih mampu beradaptasi dengan lingkungan serta kebutuhan pengguna.

Berikut beberapa contoh bagaimana IoT digunakan dalam kehidupan sehari-hari:

#### 1. Rumah Pintar (Smart Home):

- Termostat pintar yang dapat diatur secara otomatis untuk mengatur suhu rumah sesuai preferensi penghuni dan menghemat energi.
- Lampu pintar yang dapat dihidupkan atau dimatikan dari jarak jauh melalui aplikasi smartphone.
- Kamera keamanan pintar yang memberikan noti�kasi kepada pemilik rumah ketika ada aktivitas mencurigakan terdeteksi.
- Pengunci pintu pintar yang memungkinkan akses rumah tanpa kunci fisik, dengan kontrol melalui aplikasi atau perangkat lain.

#### 2. Kesehatan Pintar (Smart Health):

- Perangkat pelacak aktivitas seperti smartwatch atau tracker fitness yang memantau langkah, detak jantung, dan tidur pengguna.
- Alat pengukur gula darah pintar yang menyimpan dan memantau riwayat pengukuran, serta memberikan noti�kasi jika ada perubahan signi�kan dalam kadar gula darah.
- Inhaler cerdas yang membantu pasien asma dalam mengontrol dan memantau penggunaan obat.

#### 3. Transportasi Pintar (Smart Transportation):

◦ Aplikasi transportasi seperti Uber atau Lyft yang memanfaatkan teknologi IoT untuk menyediakan layanan transportasi on-demand.

- Sistem parkir pintar yang memantau ketersediaan tempat parkir dan memandu pengemu[di ke](https://pp.uma.ac.id/2024/05/14/internet-of-things-adalah/#) tempat parkir yang tersedia.
- Sensor pada kendaraan otonom yang membantu mobil dalam mengenali rute, menghindari tabrakan, dan menjaga jarak aman dengan kendaraan lain.

#### 4. Retail Pintar (Smart Retail):

- Penandaan harga elektronik di toko yang memungkinkan penyesuaian harga secara real-time dan memberikan informasi produk yang lebih lengkap kepada pelanggan.
- Analisis penggunaan ruang toko yang menggunakan sensor untuk memahami perilaku pembelian pelanggan dan meningkatkan penempatan produk yang strategis.

#### 5. Energi Pintar (Smart Energy):

- Meteran listrik pintar yang memantau konsumsi energi rumah tangga dan memberikan wawasan tentang bagaimana energi digunakan.
- Lampu jalan pintar yang beradaptasi dengan kondisi lingkungan, seperti kehadiran orang atau tingkat cahaya, untuk menghemat energi.

#### �. Pertanian Pintar (Smart Agriculture):

- Sensor tanah dan cuaca yang membantu petani dalam memantau kondisi tanah, suhu, kelembaban, dan kebutuhan air tanaman untuk meningkatkan hasil pertanian.
- Sistem irigasi otomatis yang berbasis sensor untuk memberikan air secara efisien sesuai kebutuhan tanaman.

Dengan kehadiran IoT dalam kehidupan sehari-hari, banyak aspek kehidupan kita menjadi lebih nyaman, efisien, dan terkoneksi. Ini hanya beberapa contoh bagaimana IoT telah mempengaruhi dan terus memperkaya kehidupan kita sehari-hari.

Internet of Things (IoT) memiliki sejumlah kelebihan yang membuatnya menjadi teknologi yang semakin penting dan terintegrasi dalam berbagai aspek kehidupan. Berikut adalah beberapa kelebihan utama dari IoT:

- 1. Kemudahan Penggunaan: IoT memungkinkan pengguna untuk mengendalikan perangkat secara jarak jauh melalui aplikasi seluler atau perangkat lain yang terhubung ke internet. Ini memberikan kemudahan dan kenyamanan bagi pengguna untuk mengelola perangkat dalam berbagai situasi, bahkan ketika tidak berada di rumah atau di tempat kerja.
- 2. Peningkatan Efisiensi: Dengan menghubungkan perangkat dan sistem, IoT dapat meningkatkan efisiensi dalam berbagai industri dan aplikasi. Misalnya, dalam manufaktur, IoT dapat digunakan untuk memantau dan mengontrol proses produksi secara real-time, mengurangi waktu henti mesin, dan mengoptimalkan penggunaan sumber daya.
- 3. Analisis Data yang Lebih Baik: IoT menghasilkan jumlah data yang besar dari berbagai sensor dan perangkat terhubung. Data ini dapat dianalisis untuk mendapatkan wawasan yang berharga t[entang](https://pp.uma.ac.id/2024/05/14/internet-of-things-adalah/#) pola, tren, dan perilaku, yang dapat digunakan untuk mengambil keputusan yang lebih baik dan meningkatkan operasi secara keseluruhan.
- 4. Kenyamanan dan Kualitas Hidup: Dengan adanya IoT, banyak aspek kehidupan sehari-hari dapat ditingkatkan dalam hal kenyamanan dan kualitas. Contohnya adalah rumah pintar yang memungkinkan pengaturan otomatis suhu, pencahayaan, keamanan, dan banyak lagi, semua dengan tujuan memberikan pengalaman yang lebih baik bagi penghuni rumah.
- 5. Peningkatan Keamanan: Meskipun ada kekhawatiran tentang keamanan IoT, penggunaan teknologi keamanan yang tepat dapat meningkatkan tingkat keamanan sistem secara keseluruhan. Misalnya, penggunaan enkripsi data dan otentikasi pengguna dapat membantu melindungi perangkat IoT dari akses yang tidak sah.
- �. Inovasi dan Pertumbuhan Ekonomi: IoT telah menjadi katalisator untuk inovasi di berbagai sektor, yang pada gilirannya mendorong pertumbuhan ekonomi. Perusahaan dapat mengembangkan produk dan layanan baru yang didukung oleh IoT, dan hal ini menciptakan peluang baru untuk bisnis dan lapangan kerja.
- 7. Pengurangan Biaya dan Pemborosan: Dengan menggunakan IoT untuk mengelola sumber daya dengan lebih efisien, perusahaan dapat mengurangi biaya operasional mereka dan mengurangi pemborosan. Misalnya, penggunaan sensor pintar untuk memantau konsumsi energi dapat membantu mengidentifikasi dan mengurangi pemborosan energi.

Secara keseluruhan, IoT memiliki potensi besar untuk mengubah cara kita hidup dan bekerja, dengan memberikan kenyamanan, efisiensi, dan inovasi yang besar. Namun, penting untuk memperhatikan tantangan seperti keamanan dan privasi data yang terkait dengan penggunaan IoT, serta untuk mengembangkan solusi yang aman dan bertanggung jawab.

Meskipun Internet of Things (IoT) menawarkan sejumlah keuntungan yang signi�kan, teknologi ini juga memiliki beberapa kelemahan yang perlu diperhatikan. Berikut adalah beberapa kelemahan utama dari IoT:

- 1. Keamanan dan Privasi: Salah satu kekhawatiran utama terkait IoT adalah masalah keamanan dan privasi. Karena banyak perangkat IoT terhubung ke internet, mereka rentan terhadap serangan siber dan pencurian data. Selain itu, pengumpulan data oleh perangkat IoT dapat menimbulkan masalah privasi, terutama jika data pribadi atau sensitif disalahgunakan atau diakses tanpa izin.
- 2. Ketergantungan pada Koneksi Internet: Kinerja perangkat IoT sering tergantung pada koneksi internet yang stabil. Jika koneksi internet terputus atau terganggu, perangkat IoT mungkin tidak dapat berfungsi sebagaimana mestinya. Hal ini dapat menjadi masalah, terutama jika perangkat tersebut digunakan untuk aplikasi kritis seperti keamanan rumah atau sistem medis.
- 3. Kompleksitas dan Standarisasi: IoT melibatkan berbagai perangkat keras, perangkat lunak, [dan](https://pp.uma.ac.id/2024/05/14/internet-of-things-adalah/#) XK. protokol komunikasi yang berbeda-beda. Hal ini dapat menyebabkan kompleksitas dalam pengembangan, integrasi, dan manajemen sistem IoT. Selain itu, kurangnya standar yang seragam dapat menyulitkan interoperabilitas antara perangkat dari vendor yang berbeda.
- 4. Kehidupan Baterai dan Daya Tahan: Banyak perangkat IoT menggunakan baterai sebagai sumber daya, dan daya tahan baterai ini dapat menjadi masalah. Perangkat IoT yang menggunakan baterai mungkin memerlukan penggantian baterai secara teratur, yang dapat menjadi merepotkan atau mahal terutama jika perangkat tersebut ditempatkan di lokasi yang sulit dijangkau.
- 5. Overload Data: Karena perangkat IoT menghasilkan jumlah data yang besar, ada potensi untuk overload data atau data yang tidak relevan. Hal ini dapat menghambat analisis data yang efektif dan membuat sulit untuk mengekstrak wawasan yang berguna dari data tersebut.
- �. Ketergantungan pada Infrastruktur: Ketergantungan pada infrastruktur yang kompleks, seperti cloud computing dan pusat data, dapat menjadi masalah jika infrastruktur tersebut mengalami gangguan atau kegagalan.
- 7. Tantangan Regulasi: Regulasi yang berkaitan dengan penggunaan dan pengumpulan data IoT masih berkembang dan bervariasi di berbagai negara dan yurisdiksi. Tantangan ini dapat menciptakan ketidakpastian hukum dan komplikasi bagi perusahaan yang mengembangkan atau menggunakan solusi IoT.
- �. Biaya Implementasi dan Perawatan: Implementasi dan pemeliharaan infrastruktur IoT dapat mahal, terutama jika melibatkan banyak perangkat atau perangkat yang canggih. Biaya untuk pelatihan personel, pemantauan sistem, dan perawatan perangkat juga perlu dipertimbangkan.

Dengan memperhatikan kelemahan-kelemahan ini, penting bagi pengembang dan pengguna IoT untuk mengambil langkah-langkah untuk mengatasi masalah ini dan mengimplementasikan solusi yang aman, andal, dan berkelanjutan.

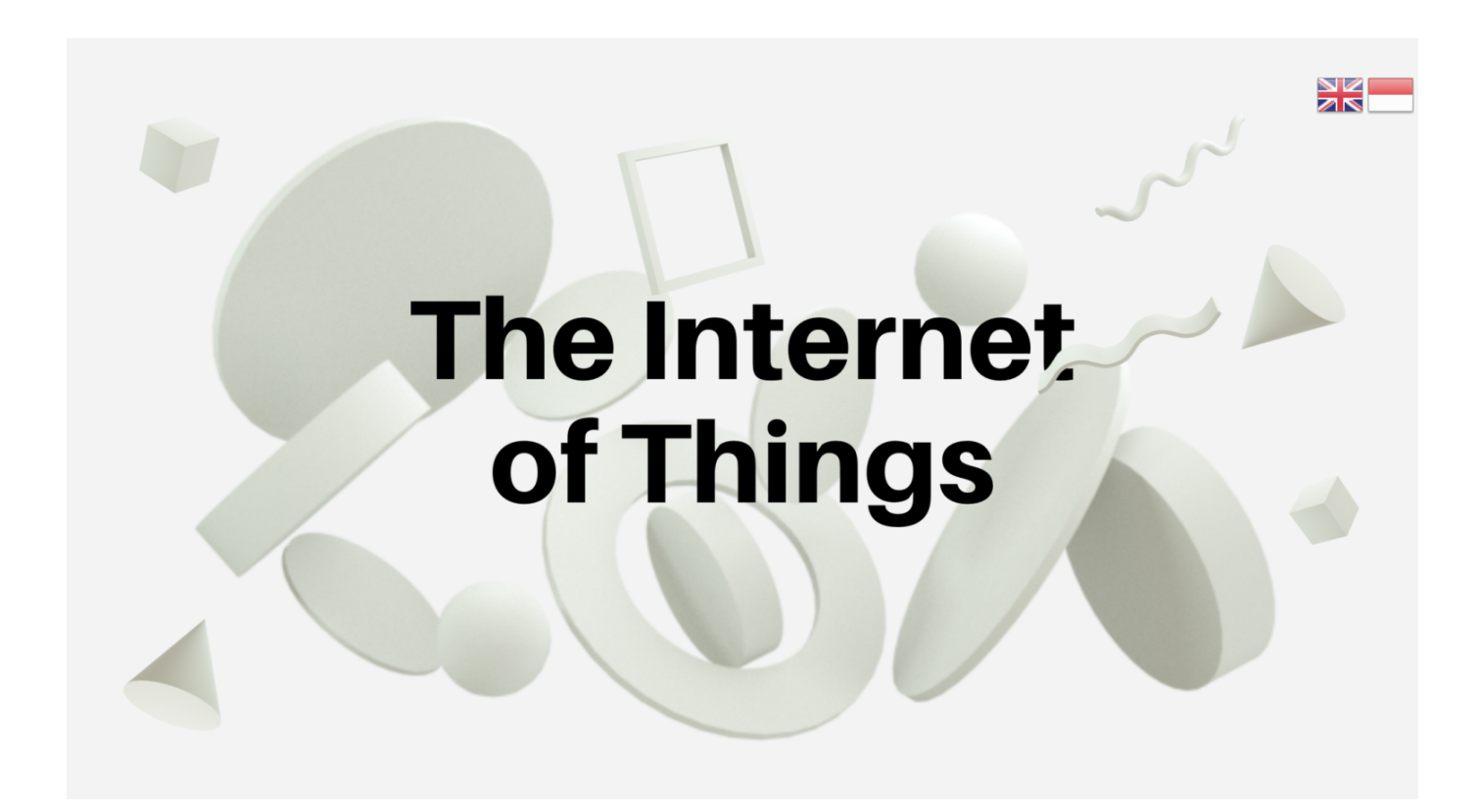

[link](http://www.old.produkty-tradycyjne.pl/index.php?action=bannerClicked&href=http://bpmid.uma.ac.id) [link](http://www.melodyfy.net/dl.cgi?https://bpmid.uma.ac.id) [link](http://pobedit-zmk.ru/bitrix/rk.php?goto=https://bpmid.uma.ac.id) [link](http://www.element-tech.co.jp/?wptouch_switch=desktop&redirect=//uma.ac.id) [link](http://www.at-station.net/cgi-bin/17001/web/c_web.cgi?ref=&add=1&link=https://bpmid.uma.ac.id) [link](https://app.talmetrix.com/login?redirectUrl=https://uma.ac.id) [link](http://www.1004funding.com/bbs/bannerhit.php?bn_id=2&url=https://bpmid.uma.ac.id) [link](http://www.espointehague.net/wordpress/?wptouch_switch=mobile&redirect=https://bpmid.uma.ac.id) [link](http://www.notify-it.com/Notifier-Services/ActionConfirm?notid=1500000005124658759&link=bpmid.uma.ac.id) [link](http://www.coastalcarolinafisherman.com/openx/www/delivery/ck.php?ct=1&oaparams=2__bannerid=259__zoneid=88__cb=45ea50d514__oadest=https://bpmid.uma.ac.id) [link](http://webmail.line.gr/redir.hsp?url=https://bpmid.uma.ac.id) [link](http://www.4480.com.tw/_ads.php?ads_id=60&url=https://bpmid.uma.ac.id) [link](http://www.affiliatefunnel.com/ymptrk.php?id=521039&ref=0&url=http://uma.ac.id) [link](http://www.kyokushinkai-karate.ru/go/url=https://bpmid.uma.ac.id) [link](http://super-view.ru/bitrix/rk.php?goto=https://bpmid.uma.ac.id) [link](http://www.ozdemiraydinlatma.com/Lisan.asp?URL=https://uma.ac.id/) [link](http://www.okazaki-re.co.jp/?wptouch_switch=mobile&redirect=http://uma.ac.id) [link](http://www.nasehory.cz/ubytovani-na-horach/nizke-tatry/liptovska-sielnica/hotel-koliba-greta?url=http://bpmid.uma.ac.id&language=sr&do=redirectToWeb) [link](http://www.osaka-kaisya-setsuritsu.com/column/?wptouch_switch=desktop&redirect=http://bpmid.uma.ac.id) [link](http://ttr250.ru/bitrix/rk.php?id=17&site_id=s1&event1=banner&event2=click&goto=https://bpmid.uma.ac.id) [link](http://www.matrixplus.ru/out.php?link=https://bpmid.uma.ac.id) [link](https://media.nomadsport.net/Culture/SetCulture?culture=en&returnUrl=http://uma.ac.id) [link](http://szjnxz.com/link/open.asp?id=563&url=http://uma.ac.id) [link](http://www.citizenservicecorps.org/newsstats.php?url=http://bpmid.uma.ac.id) [link](https://alpha-bio.net/umbraco/Surface/LoginSurface/MemberLogout?returnUrl=http://bpmid.uma.ac.id) [link](http://www.aminodangroup.dk/bounce.php?lang=ro&return=https://bpmid.uma.ac.id) [link](http://streaming-xxx.fr/?wptouch_switch=desktop&redirect=https://bpmid.uma.ac.id) [link](http://www.artgarage.com.tr/dil.asp?dil=en&redir=https://bpmid.uma.ac.id) [link](http://www.dzentreprise.net/pub/www/delivery/ck.php?ct=1&oaparams=2__bannerid=18__zoneid=2__cb=3f41da948a__oadest=http://bpmid.uma.ac.id) [link](http://torrents-et-granit.fr/?wptouch_switch=desktop&redirect=//uma.ac.id) [link](http://www.counsellingforinsight.co.uk/http/uma.ac.id/) [link](https://kurdistan.ru/?url=https://uma.ac.id/) [link](http://www.sway-dance.ru/go?https://bpmid.uma.ac.id) [link](http://tools.fpcsuite.com/admin/Portal/LinkClick.aspx?table=Links&field=ItemID&id=47&link=http://bpmid.uma.ac.id) [link](http://www.bdsmcartoons247.com/b.php?u=https://bpmid.uma.ac.id) [link](http://www.tiao.com.tw/cgi-bin/regi/regi.cgi?jump=7&url=http://bpmid.uma.ac.id) [link](http://www.radikal.com/discography/lariss-dale-papi-feat-k7/?force_download=https://bpmid.uma.ac.id) [link](http://www.stoffwelt24.de/?wptouch_switch=mobile&redirect=http://bpmid.uma.ac.id) [link](https://app.teamable.com/email_tracking/click/69399327d40f2f328590ba535f93f44d229f5f6134ebcc73c09c400e7bd1dc05521ac238b4015435574390b432421710?url=https://bpmid.uma.ac.id) [link](http://www.sharm-art.ru/go?to=https://bpmid.uma.ac.id) [link](http://guestbook.sentinelsoffreedomfl.org/?g10e_language_selector=en&r=https://uma.ac.id) [link](https://ad.charltonmedia.com/openx/www/delivery/ck.php?ct=1&oaparams=2__bannerid=1241__zoneid=3__source=ap__cb=072659fd39__oadest=https://bpmid.uma.ac.id) [link](http://bestdivejob.com/?redirect=https://uma.ac.id&wptouch_switch=desktop) [link](http://yeolcoatl.net/tie/goVideo.php?id=ZeldaTriforce_0&url=https://bpmid.uma.ac.id) [link](http://www.redfoxaddons.com/out/?url=https://bpmid.uma.ac.id) [link](http://zb.yuanrenbang.com/ccc.php?404,https://uma.ac.id/) [link](http://www.resi.org.mx/icainew_f/arbol/viewfile.php?tipo=E&id=73&url=https://bpmid.uma.ac.id) [link](http://www.plastunivers.com/Estadisticas/R.asp?id_sector=4&C=6&E=4555&D=https://bpmid.uma.ac.id) [link](http://www.simonsgirls.com/cgi-bin/atl/out.cgi?id=27&trade=https://bpmid.uma.ac.id) [link](https://pixel2261.everesttech.net/2261/r/3/s_9807ccac8ca6aac440af3b7c1dd80fea_14454374828/url=http://uma.ac.id) [link](https://ads.adlook.me/csync?pid=sape&uid=0100007FC2EEAC64480F175A0280EC05&url=https://bpmid.uma.ac.id) [link](http://www.whatshappening.com.ph/banner/?id=350&url=https://bpmid.uma.ac.id) [link](https://api.blogify.ai/url?utm_source=653ae874fc701578e40f0c0e&utm_medium=658b5126c10a67cbff4c7b7e&ref=https://bpmid.uma.ac.id) [link](https://app.upgrade2.co.uk/refers.php?__tcc_ref=55156351712966c3a0291a80a0975a28&__tcc_pub=477fd42453e98d7527fdc90cfc0e768c&__tcc_ovd=https://uma.ac.id/) [link](https://banketmsk.ru/r.php?url=https://bpmid.uma.ac.id) [link](https://b2b.mariemero-online.eu/en-GB/_Base/ChangeCulture?currentculture=nl-BE¤turl=http://uma.ac.id¤turl=http://yesmail.ru) [link](http://www.unitedmarketxpert.com/IT/ViewSwitcher/SwitchView?mobile=False&returnUrl=https://bpmid.uma.ac.id) [link](http://www.pokertournamentmanager.com/redirect.aspx?page=http://uma.ac.id) [link](https://forum.fontlab.com/index.php?thememode=full;redirect=https://uma.ac.id) [link](https://attendees.bizzabo.com/redirect?url=//uma.ac.id) [link](https://auctiontumbler.com/logic/logout.php?destination=https://bpmid.uma.ac.id) [link](http://www.tatcs.org.tw/web/redir.asp?redir=https://bpmid.uma.ac.id) [link](http://kpcsa.kr/shop/bannerhit.php?bn_id=7&url=https://bpmid.uma.ac.id) [link](http://www.tjpress.com/m2o/link.php?app=https¶ms=bpmid.uma.ac.id) [link](https://0345-numbers.uk/wp-content/plugins/AND-AntiBounce/redirector.php?url=https://bpmid.uma.ac.id) [link](https://animalpornarea.com/out.php?https://uma.ac.id/) [link](http://www.psystan.ru/go?https://bpmid.uma.ac.id) [link](https://anapa-art-hotel.ru/bitrix/rk.php?goto=https://bpmid.uma.ac.id) [link](http://www.pizzeriaaquila.be/wp-content/themes/eatery/nav.php?-Menu-=http://bpmid.uma.ac.id) [link](http://lapanera.cl/revive-adserver/www/delivery/ck.php?ct=1&oaparams=2__bannerid=36__zoneid=11__cb=3174e33ca4__oadest=http://bpmid.uma.ac.id) [link](http://larouteenlsf.fr/?wptouch_switch=desktop&redirect=http://bpmid.uma.ac.id/) [link](http://litclub-phoenix.ru/go?https://bpmid.uma.ac.id) [link](http://www.zicazic.com/regi-promo/adclick.php?bannerid=442&zoneid=1&source=&dest=https://uma.ac.id/) [link](http://ww2.operationsmile.org/system/auth/sso-send.jsp?returnURL=http://uma.ac.id) [link](https://lesateliersduvisage.fr/advert-link/?url=https://uma.ac.id/) [link](https://grant-otel.ru/bitrix/rk.php?goto=https://uma.ac.id/) [link](http://m.shopinmiami.com/redirect.aspx?url=https://bpmid.uma.ac.id) [link](https://yosakoi.org/c-board/c-board.cgi?cmd=lct;url=https://uma.ac.id/) [link](http://fourten.org.uk/gbook/go.php?url=https://bpmid.uma.ac.id) [link](http://lemanpub.ch/ads/www/delivery/ck.php?ct=1&oaparams=2__bannerid=457__zoneid=10__cb=dbd88406b8__oadest=http://uma.ac.id/) [link](http://animetank.ru/bitrix/rk.php?goto=https://uma.ac.id/) [link](http://defyphotography.com/?wptouch_switch=desktop&redirect=//uma.ac.id) [link](https://homeelectra.com/wp-content/plugins/phastpress/phast.php?service=css&src=https://uma.ac.id/&cacheMarker=692aa6af398c9bec508513c2ec745d38-224330) [link](http://bankrot-spy.ru/url?out=https://bpmid.uma.ac.id) [link](https://jomen.h5.yunhuiyuan.cn/Transition/Share?url=https://uma.ac.id/) [link](https://m.pddmaster.ru/tomobile.php?//uma.ac.id) [link](https://imua.com.vn/link.html?l=https://uma.ac.id/) [link](http://www.freehotpornpics.com/tyvz/bxtr.cgi?dolu=1&s=65&u=https://uma.ac.id/) [link](http://influencer2018.market-online.net/?purl=B3DF3a&redirect=https://bpmid.uma.ac.id) [link](https://marvel-processor.bc0a.com/snowcloud/v1/api/loadUrl?customer=f00000000225238&url=https://uma.ac.id) [link](http://adx.adxglobal.com/ads/www/delivery/ck.php?ct=1&oaparams=2__bannerid=2609__zoneid=3__cb=02d4e2e75d__oadest=https://uma.ac.id/) [link](https://hesokuri-juku.com/st-manager/click/track?id=8541&type=raw&url=https://uma.ac.id/) [link](https://xxxmomporn.net/go.php?url=https://uma.ac.id/) [link](https://healthqigong.org.uk/members/log_out_s.php?return_page=https://uma.ac.id/) [link](https://www.xxxlf.com/cgi-bin/at3/out.cgi?id=32&tag=toplist&trade=https://uma.ac.id/) [link](http://joydorado.com/wp-content/plugins/AND-AntiBounce/redirector.php?url=https://uma.ac.id/) [link](http://www.maturetubevideos.com/tp/out.php?p=55&fc=1&url=https://uma.ac.id/) [link](https://ww6.cloudhq-mkt6.net/mail_track/link/a077f300025302df2b97d9e5802da17f?uid=1022723&url=https://bpmid.uma.ac.id) [link](http://bwinky.ru/go?https://bpmid.uma.ac.id) [link](http://juguetesrasti.com.ar/Banner.php?id=21&url=http://bpmid.uma.ac.id) [link](https://www.agronomia.cl/track.asp?link=https://bpmid.uma.ac.id) [link](http://cw.wecatrep.co.kr/wcrRefer.asp?ref=uma.ac.id) [link](https://www.huntingbc.ca/adver/www/delivery/ck.php?ct=1&oaparams=2__bannerid=16__zoneid=1__cb=6a322aecfd__oadest=http://uma.ac.id) [link](http://cloudhq-mkt3.net/mail_track/link/6fdbceca11606d6337c07c0fbf32a023?uid=579955&url=https://uma.ac.id/) [link](http://gxrxfs.com/switch.php?m=n&url=https://bpmid.uma.ac.id) [link](http://demo.reviveadservermod.com/prodara_revi402/www/delivery/ck.php?ct=1&oaparams=2__bannerid=29__zoneid=18__OXLCA=1__cb=0bf3930b4f__oadest=http://uma.ac.id) [link](http://mbiz.tk/redirect/?g=https://uma.ac.id/) [link](https://www.fashom.com/brands/redirectToWebSite?url=bpmid.uma.ac.id) [link](https://www.woomedia.fr/adex/www/delivery/ck.php?ct=1&oaparams=2__bannerid=16__zoneid=1__cb=25b63e9696__oadest=http://uma.ac.id) [link](https://www.picaturadulce.ro/SetLanguage?languageId=ro-RO&returnUrl=http://bpmid.uma.ac.id) [link](https://www.andrewcarlos.com/?wptouch_switch=desktop&redirect=http://bpmid.uma.ac.id) [link](http://jiffle.com/cgi-bin/link2.pl?grp=jf&opts=l&link=https://uma.ac.id/) [link](http://michaela.kkeskima.se/?redirect=https://uma.ac.id&wptouch_switch=desktop) [link](https://www.tydeniky.cz/diskuse-script.php?akce=sbalit-prispevky2&url=https://uma.ac.id/&volba_dis=) [link](https://repository.netecweb.org/setlocale?locale=es&redirect=http://uma.ac.id) [link](http://mailing-1492.racine-avocat.fr/Redirect.aspx?redirect=http://uma.ac.id) [link](https://www.shrimaheshwarisamaj.org/share_redirect.php?id=2029&typed=news&categoryid=22&uritype=single&ref=//uma.ac.id/) [link](http://koaware.com/oauth/users/sign_out?redirect_to=https://uma.ac.id/) [link](https://www.shopping4net.fi/td_redirect.aspx?url=http://uma.ac.id) [link](https://www.caribanatoronto.com/clubcrawlers/designedit/action/global/country?country=ca&redirect=http://bpmid.uma.ac.id) [link](http://m.0818tuan.com/suning/?visitUrl=http://uma.ac.id) [link](http://m.shopinnewark.com/redirect.aspx?url=https://bpmid.uma.ac.id) [link](https://hotcakebutton.com/search/rank.cgi?mode=link&id=181&url=https://p2dpt.uma.ac.id) [link](http://www.ourhometown.ca/openx/www/delivery/ck.php?ct=1&oaparams=2__bannerid=199__zoneid=6__cb=449b026744__oadest=https://uma.ac.id) [link](https://www.agendrive.lu/Home/ChangeCulture?lang=en-GB&returnUrl=https://uma.ac.id/) [link](http://janfleurs.com/Home/ChangeCulture?langCode=en&returnUrl=https://bpmid.uma.ac.id) [link](http://gpsnguyenvy.com/Home/ChangeCulture?lang=vi&returnUrl=https://bpmid.uma.ac.id) [link](https://pp.uma.ac.id/2024/05/14/internet-of-things-adalah/) [link](http://kiis.co.jp/app-def/S-102/wp/?redirect=http://bpmid.uma.ac.id&wptouch_switch=mobile) [link](http://goobay.com/index.php?route=extension/module/price_comparison_store/redirect&url=https://bpmid.uma.ac.id) [link](http://joogami.co.kr/theme/erun/bannerhit.php?bn_id=7&url=https://bpmid.uma.ac.id) [link](http://hts.io/x/https://uma.ac.id/) [link](http://www.gammasecurities.com.hk/zh-HK/Home/ChangeLang?Lang=zh-HK&ReturnUrl=https://bpmid.uma.ac.id) [link](http://kancelaria-zielinska.com.pl/test/?wptouch_switch=desktop&redirect=http://bpmid.uma.ac.id) [link](https://www.optimagem.com/Referrals.asp?Ref=https://uma.ac.id//) [link](https://finos.ru/jump.php?url=https://uma.ac.id/) [link](http://ad.eads.com.my/openx/www/delivery/ck.php?ct=1&oaparams=2__bannerid=153__zoneid=50__cb=40b26a97bf__oadest=http://bpmid.uma.ac.id) [link](http://beerthirty.tv/?wptouch_switch=desktop&redirect=https://bpmid.uma.ac.id) [link](http://www.hundesportverein-neustadt.de/index.php?id=50&type=0&jumpurl=http://bpmid.uma.ac.id) [link](https://www.cloudhq-mkt32.us/mail_track/link/58017d2110c7911192_1658343880000?uid=2294215&url=https://uma.ac.id/) [link](https://mailing.influenceetstrategie.fr/l/3646/983620/zrqvnfpbee/?link=https://p2dpt.uma.ac.id) [link](http://www.improvinglivesplymouth.org.uk/https://bpmid.uma.ac.id) [link](http://link.newssl.com/r.php?r=https://bpmid.uma.ac.id) [link](https://mqmaster.com/product/redirectLink?productType=CreditCard&id=E9E31BA4-4BB0-40A8-94B3-CA8AA7EF5703&url=https://uma.ac.id/) [link](http://blog.doodlepants.net/?wptouch_switch=desktop&redirect=https://bpmid.uma.ac.id) [link](https://www.avto-sphere.ru/links.php?go=https://bpmid.uma.ac.id) [link](http://crimea-kurort.com/advert/sender.php?goto=http://uma.ac.id&id=223) [link](http://ensar.avicennahastaneleri.com/Giris/ChangeCulture?lang=ar-SA&returnUrl=http://bpmid.uma.ac.id) [link](http://gbi-12.ru/links.php?go=https://bpmid.uma.ac.id) [link](http://chaudeau.ru/https://bpmid.uma.ac.id) [link](http://freestuffdirect.net/gotourl.php?link=https://bpmid.uma.ac.id) [link](http://www.gastronomias.com/adclick.php?bannerid=197&zoneid=0&source=&dest=https://bpmid.uma.ac.id) [link](http://www.infomercial-hell.com/redir/redir.php?u=https://uma.ac.id/) [link](http://ads.seminarky.cz/ads/www/delivery/ck.php?ct=1&oaparams=2__bannerid=706__zoneid=20__cb=b6dc5fa3a3__oadest=https://bpmid.uma.ac.id/) [link](http://intur-ist72.ru/redirect?url=https://uma.ac.id/) [link](https://enchantedcottageshop.com/shop/trigger.php?r_link=http://p2dpt.uma.ac.id) [link](http://daondesign.kr/bbs/bannerhit.php?bn_id=5&url=http://bpmid.uma.ac.id) [link](http://linkprovider.org/api?out=https://bpmid.uma.ac.id) [link](https://petrovy.su/t/burov/index.html?redirect=https://uma.ac.id/) [link](http://denwauranai-navi.com/st-manager/click/track?id=4593&type=raw&url=https://uma.ac.id/) [link](http://machiya.or.jp/?wptouch_switch=desktop&redirect=http://bpmid.uma.ac.id) [link](http://agri-semirom.ir/LinkClick.aspx?link=https://bpmid.uma.ac.id&mid=6196) [link](http://api2.chip-secured-download.de/progresspagead/click?id=63&pid=chipderedesign&url=https://bpmid.uma.ac.id&ieVersion=7.0&tridentVersion=4.0) [link](http://forumdate.ru/redirect-to/?redirect=https://bpmid.uma.ac.id) [link](https://via-kirgisia.de/GB/?g10e_language_selector=en&r=https://uma.ac.id/) [link](http://howtobeabetterboyfriend.com/?wptouch_switch=mobile&redirect=http://bpmid.uma.ac.id) [link](http://arrow.iddirect.it/pubblica/redirto_test.aspx?email=emaildiprova&id=914&utr=http://bpmid.uma.ac.id) [link](http://kharbit-group.com/Home/ChangeCulture?langCode=ar&returnUrl=https://bpmid.uma.ac.id) [link](http://jedsjerky.com/https://bpmid.uma.ac.id) [link](http://deals.minielect.com/tracking/track?campagneId=Pinterest&clickId=pinterestde01&zoneId=DE&target=https://bpmid.uma.ac.id) [link](http://livechat.katteni.com/link.asp?code=newop&siteurl=https://bpmid.uma.ac.id) [link](http://gosudar.com.ru/go.php?url=https://bpmid.uma.ac.id) [link](http://coafhuelva.com/?ads_click=1&data=3081-800-417-788-2&redir=https://uma.ac.id/&c_url=https://cutepix.info/sex/riley-reyes.php) [link](http://manticore.alh.cz/openx/www/delivery/ck.php?ct=1&oaparams=2__bannerid=420__zoneid=17__cb=feb249726c__oadest=http://bpmid.uma.ac.id) [link](http://modellismo.eu/?wptouch_switch=desktop&redirect=http://bpmid.uma.ac.id) [link](http://idea-cloud.com/funky/?wptouch_switch=desktop&redirect=http://bpmid.uma.ac.id) [link](http://kanm.kz/redirect?url=https://bpmid.uma.ac.id) [link](http://bynet.com.br/log_envio.asp?cod=335&email=!*EMAIL*!&url=https://uma.ac.id/) [link](https://www.reset-service.com/?wptouch_switch=desktop&redirect=https://uma.ac.id/) [link](http://t.edm.greenearth.org.hk/t.aspx/subid/742441243/camid/1734055/?url=https://uma.ac.id) [link](http://arx.vendcontent.com/l/r/d/pzckra.php?ct=1&oaparams=2__rabannerid=29__razoneid=37__OXLCA=1__cb=f8070d84d1__oadest=http://bpmid.uma.ac.id) [link](http://naturalgirls.youngestlegalteenies.top/play.php?https://uma.ac.id) [link](http://colesotheatre.ru/index.php?go=uma.ac.id) [link](http://elastokorrektor.ru/bitrix/rk.php?goto=https://bpmid.uma.ac.id) [link](http://mail.vtabak.com/bitrix/rk.php?goto=https://uma.ac.id/) [link](http://hair-am.com/?wptouch_switch=desktop&redirect=https://bpmid.uma.ac.id) [link](https://app.safeteamacademy.com/switch/en?url=https://uma.ac.id/) [link](https://www.apexams.net/to.php?url=https://bpmid.uma.ac.id) [link](http://app.kn/adnetwork/servlet/advertBeans.TrackingServlet?seid=14091275&t=100&redirectTo=bpmid.uma.ac.id/) [link](https://sidc.biz/ads/gotolink?link=https://uma.ac.id/) [link](http://kellyedwards.net/LinkClick.aspx?link=https://bpmid.uma.ac.id) [link](http://gibraltarmaritime.com/ads/www/delivery/ck.php?ct=1&oaparams=2__bannerid=28__zoneid=23__cb=0b6f8cc2d8__oadest=https://bpmid.uma.ac.id) [link](http://kitesurfingvillage.com/?wptouch_switch=desktop&redirect=https://bpmid.uma.ac.id&lang=es) [link](http://www.sinyetech.com.tw/golink?url=https://uma.ac.id/) [link](https://booklight.international/index.php/saveclick/save?publisher_id=114&user_id=&book_id=127&url=https://uma.ac.id/&payable=0) [link](http://www.gaylatinocock.net/go.php?gr=pics&s=65&u=https://uma.ac.id/) [link](http://momnudepictures.com/ddd/link.php?gr=1&id=f6a0ab&url=https://uma.ac.id/) [link](https://zaisapo.jp/?wptouch_switch=mobile&redirect=https://uma.ac.id/) [link](http://www.karmicbhutan.com/learn/links/dirHitting.asp?id=157&url=https://bpmid.uma.ac.id) [link](http://www.happymedia.se/wp-content/themes/eatery/nav.php?-Menu-=https://bpmid.uma.ac.id) [link](http://fbso66.ru/?wptouch_switch=desktop&redirect=https://bpmid.uma.ac.id) [link](http://forexiq.net/forexiqproblog/?wptouch_switch=desktop&redirect=http://bpmid.uma.ac.id)

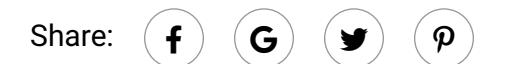

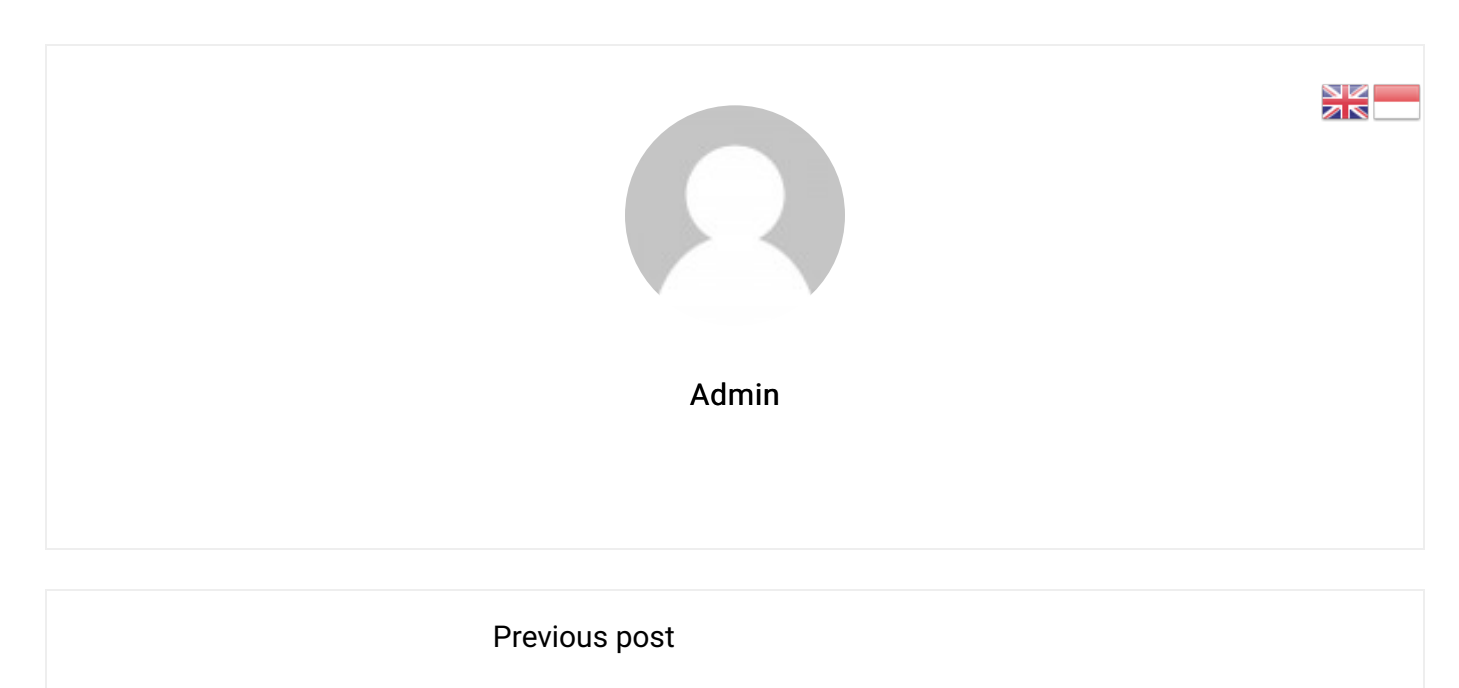

Pemahaman Diri sebagai Fondasi Etika Lingkungan: Mengurai Hubungan yang **Kompleks** May 14, 2024

# YOU MAY ALSO LIKE

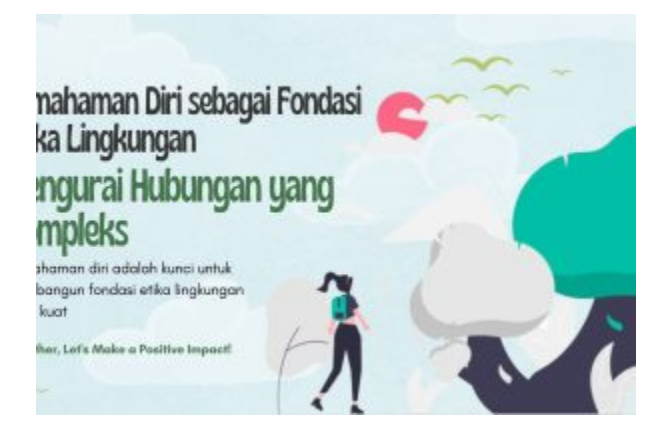

Pemahaman Diri sebagai Fondasi Etika Lingkungan: Mengurai Hubungan yang Kompleks

14 May, 2024

NK.<br>Ar

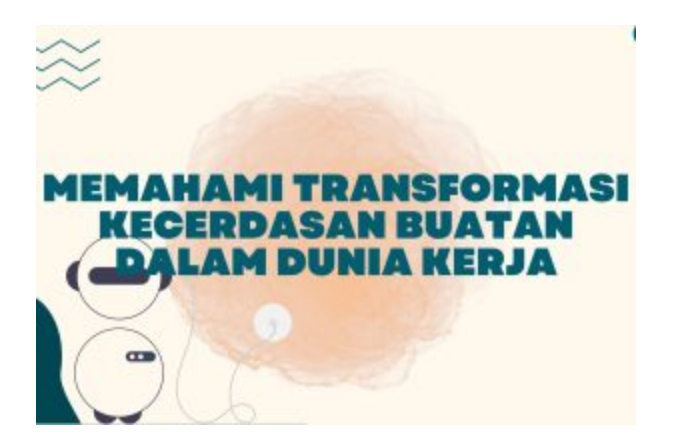

## Memahami Transformasi Kecerdasan Buatan dalam Dunia Kerja

14 May, 2024

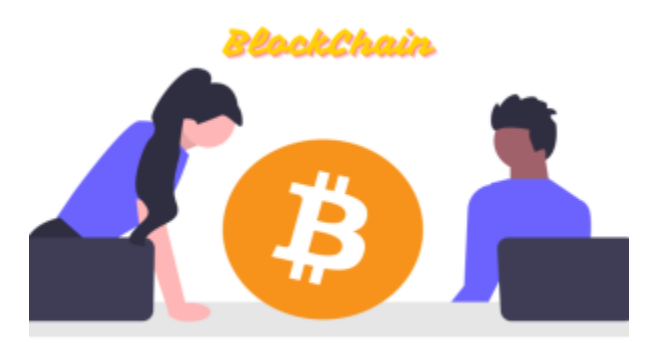

## Apa Itu Blockchain?

14 May, 2024

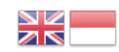

# **BERITA LAINNYA**

[MEMAHAMI TENTANGAPA ITU INTERNET OF THINGS](https://pp.uma.ac.id/2024/05/14/internet-of-things-adalah/) [PEMAHAMAN DIRI SEBAGAI FONDASI ETIKA LINGKUNGAN: MENGURAI HUBUNGAN YANG KOMPLEKS](https://pp.uma.ac.id/2024/05/14/pemahaman-diri-sebagai-fondasi-etika-lingkungan-mengurai-hubungan-yang-kompleks/) [MEMAHAMI TRANSFORMASI KECERDASAN BUATAN DALAM DUNIA KERJA](https://pp.uma.ac.id/2024/05/14/memahami-transformasi-kecerdasan-buatan-dalam-dunia-kerja/) [APA ITU BLOCKCHAIN?](https://pp.uma.ac.id/2024/05/14/7657/)

**LOKASI UMA** 

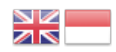

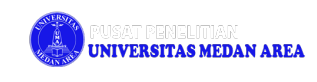

 $\bigcup$  [0811-6013-888](https://pp.uma.ac.id/2024/05/14/internet-of-things-adalah/#)

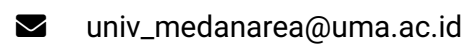

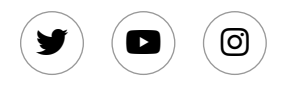

#### **KAMPUSI**

 Jalan Kolam Nomor 1 Medan Estate / Jalan Gedung PBSI, Medan 20223 Telepon: (061) 7360168, 7366878, 7364348 **B** Fax: (061) 7368012 Call Center : 0811-6013-888

#### **KAMPUS II**

 Jalan Sei Serayu No. 70 A / Jalan Setia Budi No. 79 B, Medan 20112 Telepon : (061) 8225602, 8201994 **B** FAX: (061) 8226331 Call Center : 0811-6013-888

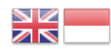

Copyright © 2023 [PDAI](https://pdai.uma.ac.id/) - [Universitas Medan Area.](https://uma.ac.id/)